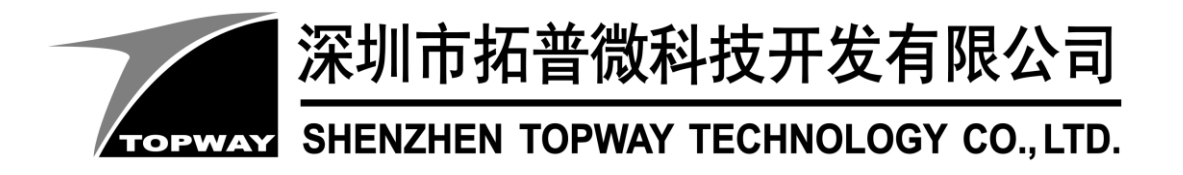

# **HMT043GTA-1D** LCD Module User Manual

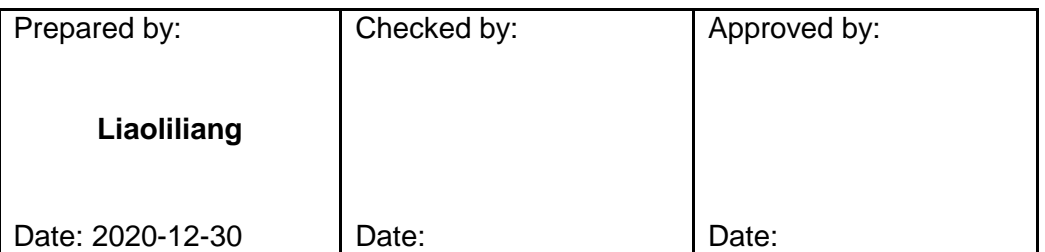

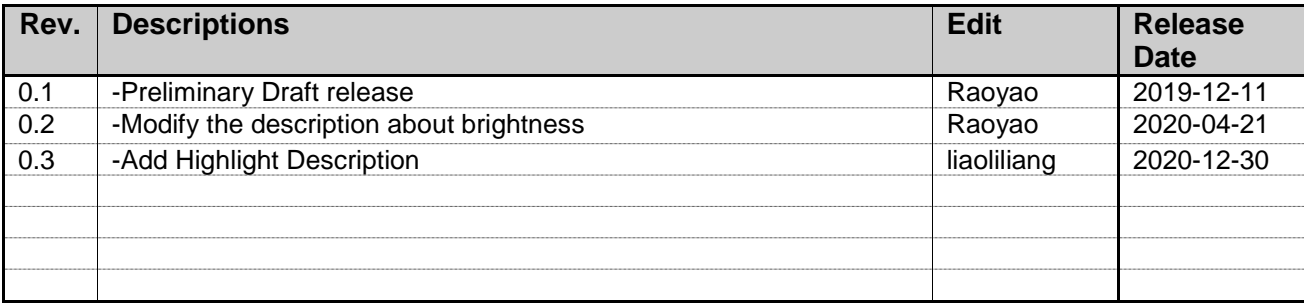

# **Table of Content**

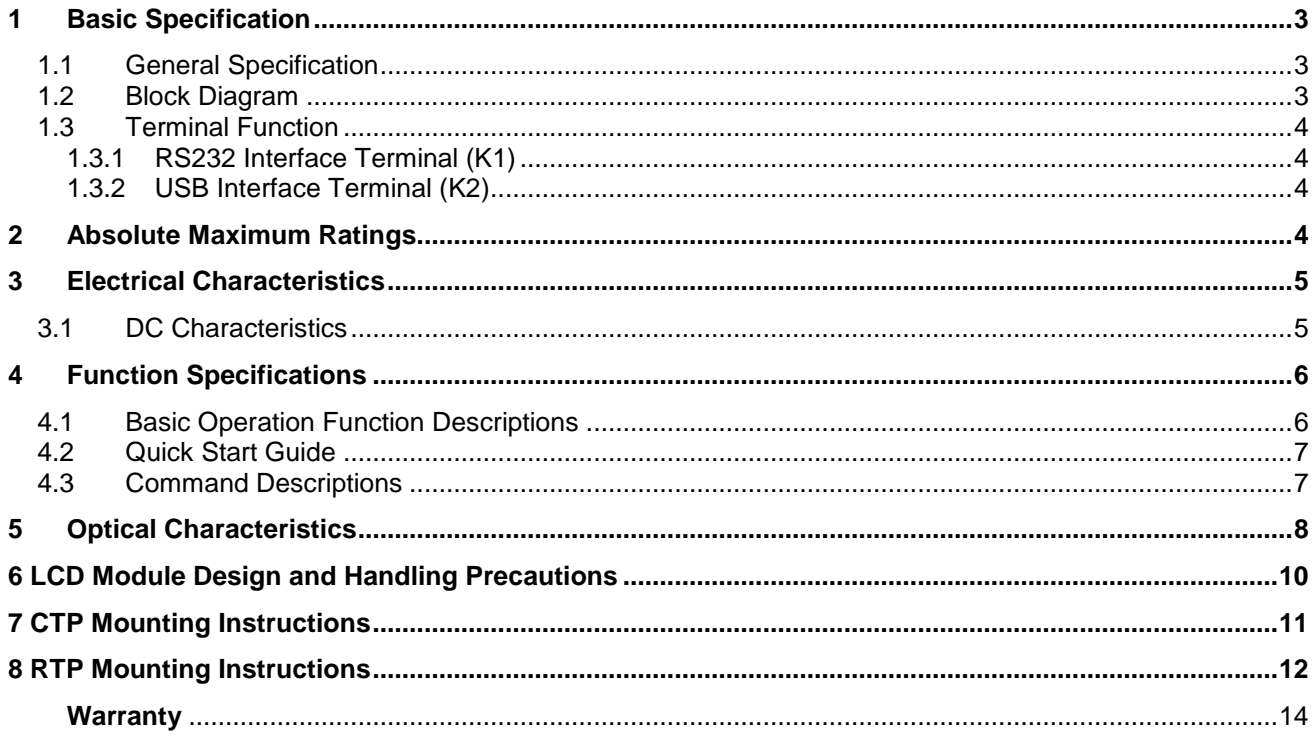

# <span id="page-2-0"></span>**1 Basic Specification**

TOPWAY HMT043GTA-1D is a Smart TFT Module with 32bit MCU on board. Its graphics engine provides numbers of outstanding features. It supports preload and pre-design display interface that simplify the host operation and development time. Suitable for industry control, instrumentation, medical electronics, power electric equipment applications.

### <span id="page-2-1"></span>**1.1 General Specification**

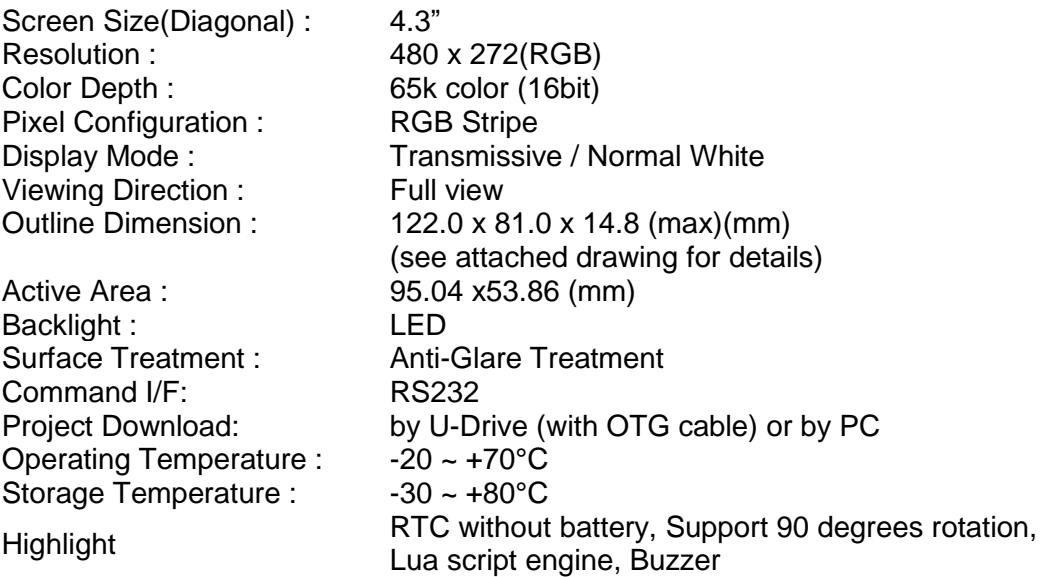

#### <span id="page-2-2"></span>**1.2 Block Diagram**

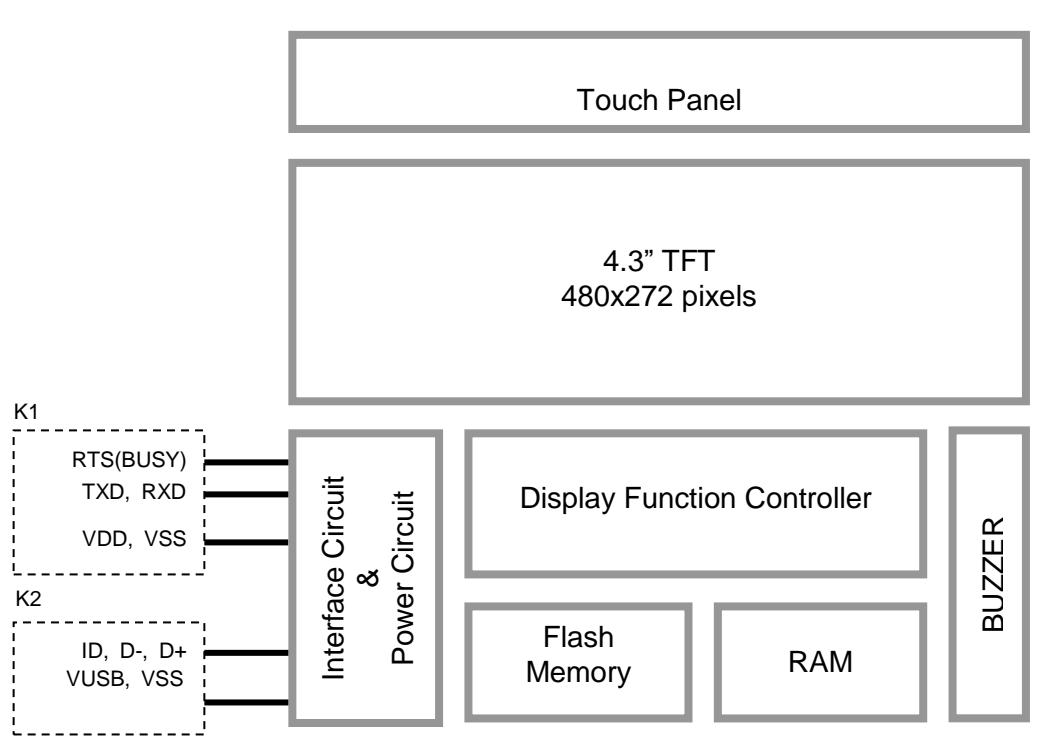

#### <span id="page-3-0"></span>**1.3 Terminal Function**

#### <span id="page-3-1"></span>**1.3.1 RS232 Interface Terminal (K1)**

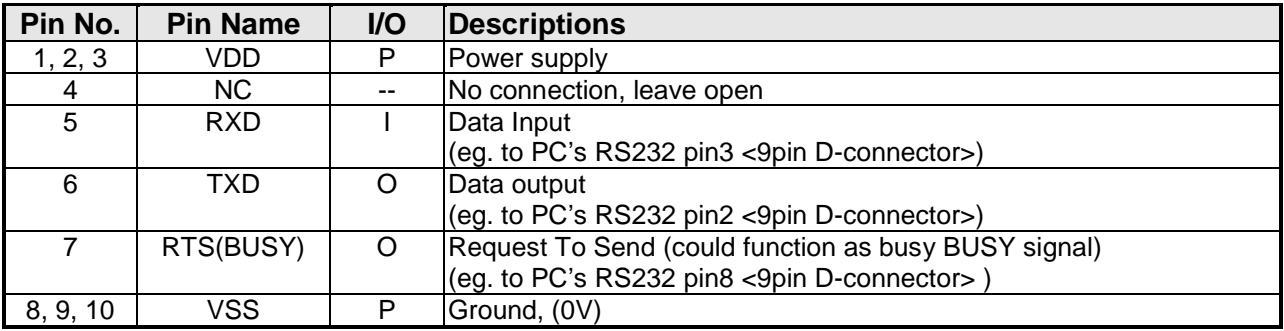

Note:

1.User data and commands transfer through this terminal.

2.HOST using command hand shake during communication is suggested.

#### <span id="page-3-2"></span>**1.3.2 USB Interface Terminal (K2)**

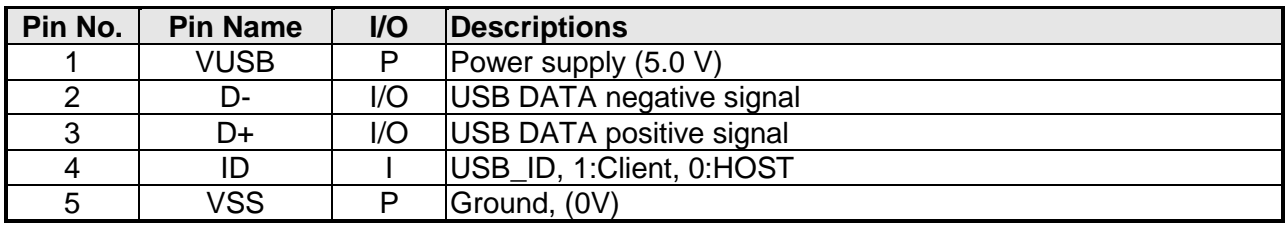

Note:

1.Display files preload through this terminal.

2.Connect to U-Drive (with OTG cable), for files transfer

# <span id="page-3-3"></span>**2 Absolute Maximum Ratings**

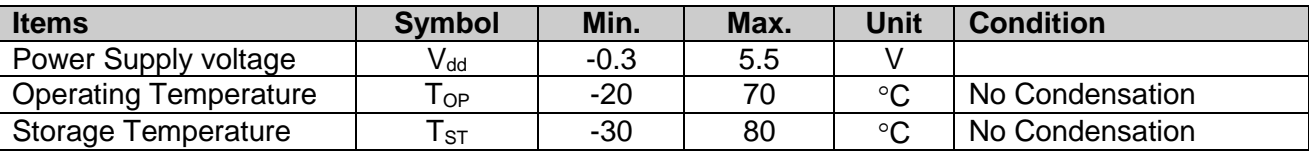

Note:

1.This rating applies to all parts of the module and should not be exceeded.

2.The operating temperature only guarantees operation of the circuit. The contrast, response speed,and the other specification related to electro-optical display quality is determined at the room temperature, TOP=25℃

3.Ambient temperature when the backlight is lit (reference value)

4.Any Stresses exceeding the Absolute Maximum Ratings may cause substantial damage to the device. Functional operation of this device at other conditions beyond those listed in the specification is not implied and prolonged exposure to extreme conditions may affect device reliability.

# <span id="page-4-0"></span>**3 Electrical Characteristics**

### <span id="page-4-1"></span>**3.1 DC Characteristics**

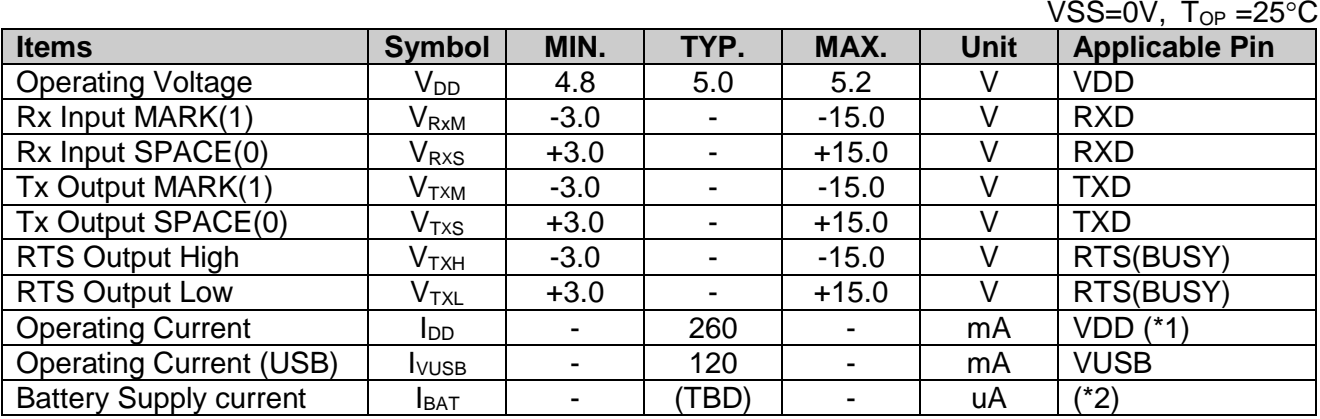

Note:

1.Normal display condition.

2.For Battery driving RTC application, RTC configuration should be enabled in the project global setting.And after install/re-install the battery, it should be power-on once for correct RTC configurations.

# <span id="page-5-0"></span>**4 Function Specifications**

#### <span id="page-5-1"></span>**4.1 Basic Operation Function Descriptions**

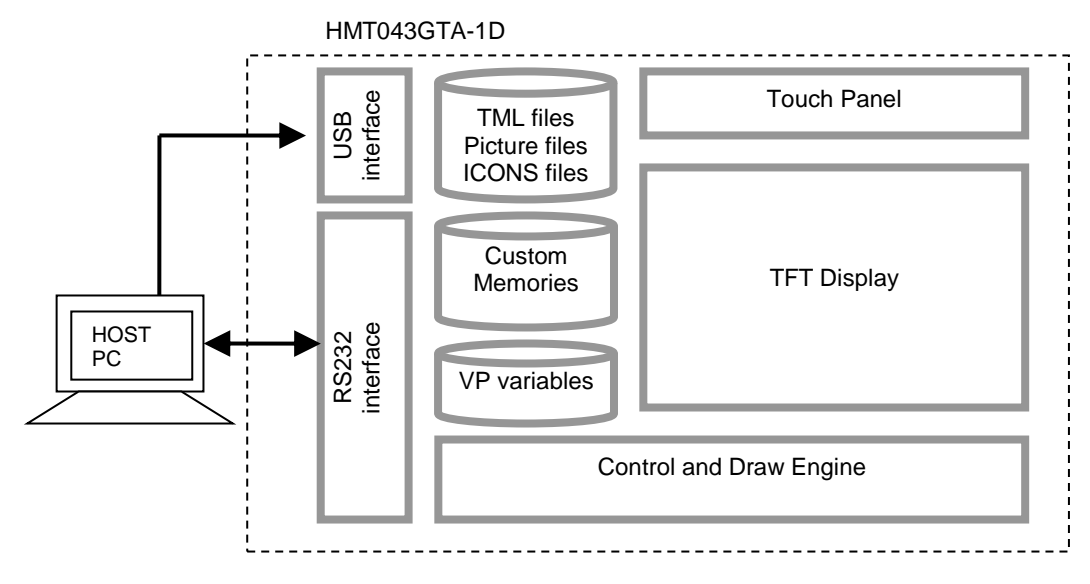

- Display files are stored inside FLASH memory area. They are preloaded to HMT043GTA-1D for stand alone interface use.
- Those files are preloaded via USB interface (U-Drive or PC download).
- All the interface flow and the touch response are based on the preloaded files - VP variables memory is inside RAM area,
- it provides real time access via UART by the HOST or display onto the TFT.
- Custom Memories are inside FLASH memory area It can be accessed via UART interface by the HOST.
- Control and Draw Engine executes HOST commands and response respectively
- It also reports the real time Touch Key number to the HOST

<span id="page-6-0"></span>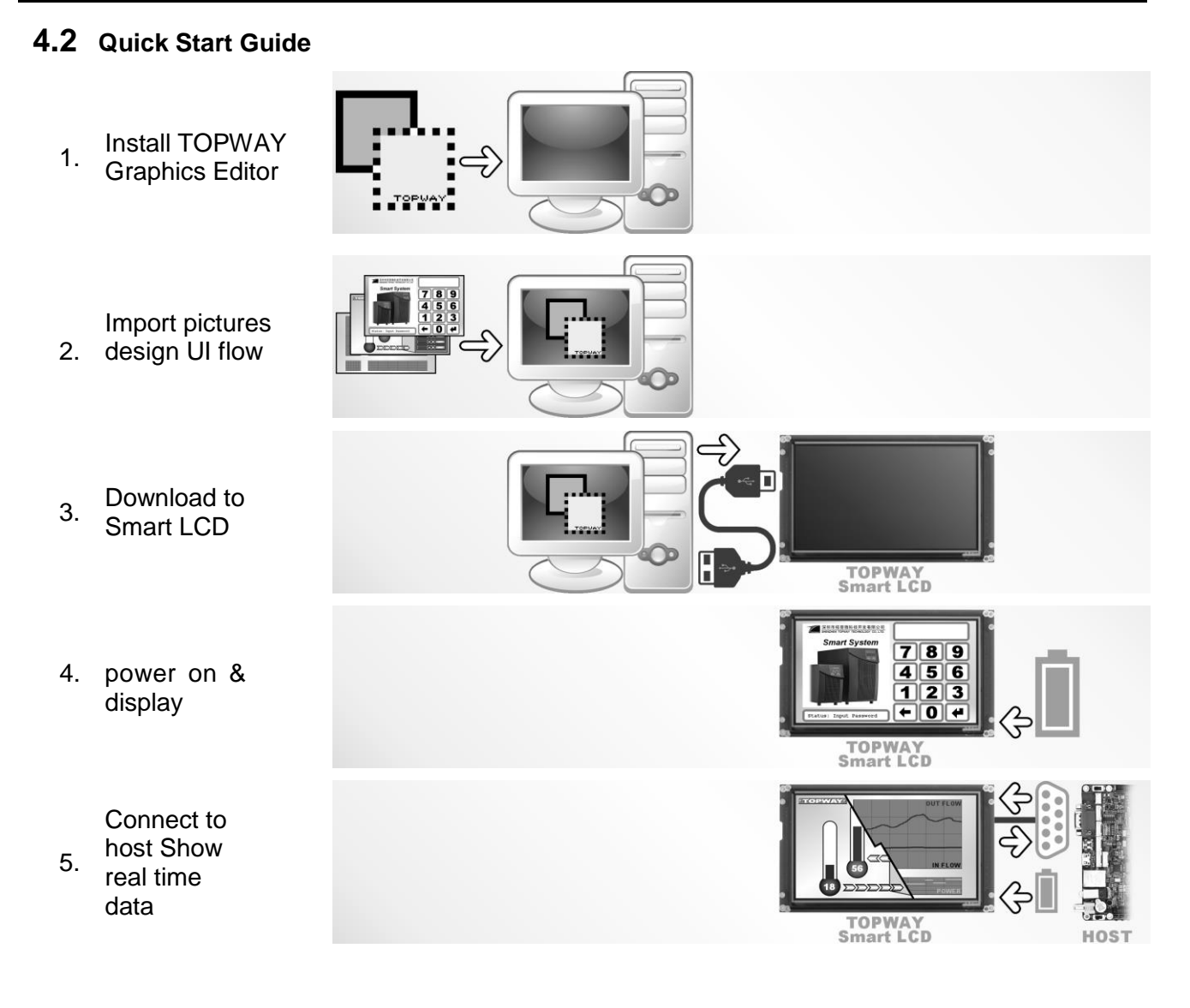

### <span id="page-6-1"></span>**4.3 Command Descriptions**

Please refer to "SMART LCD Command Manual "

# <span id="page-7-0"></span>**5 Optical Characteristics**

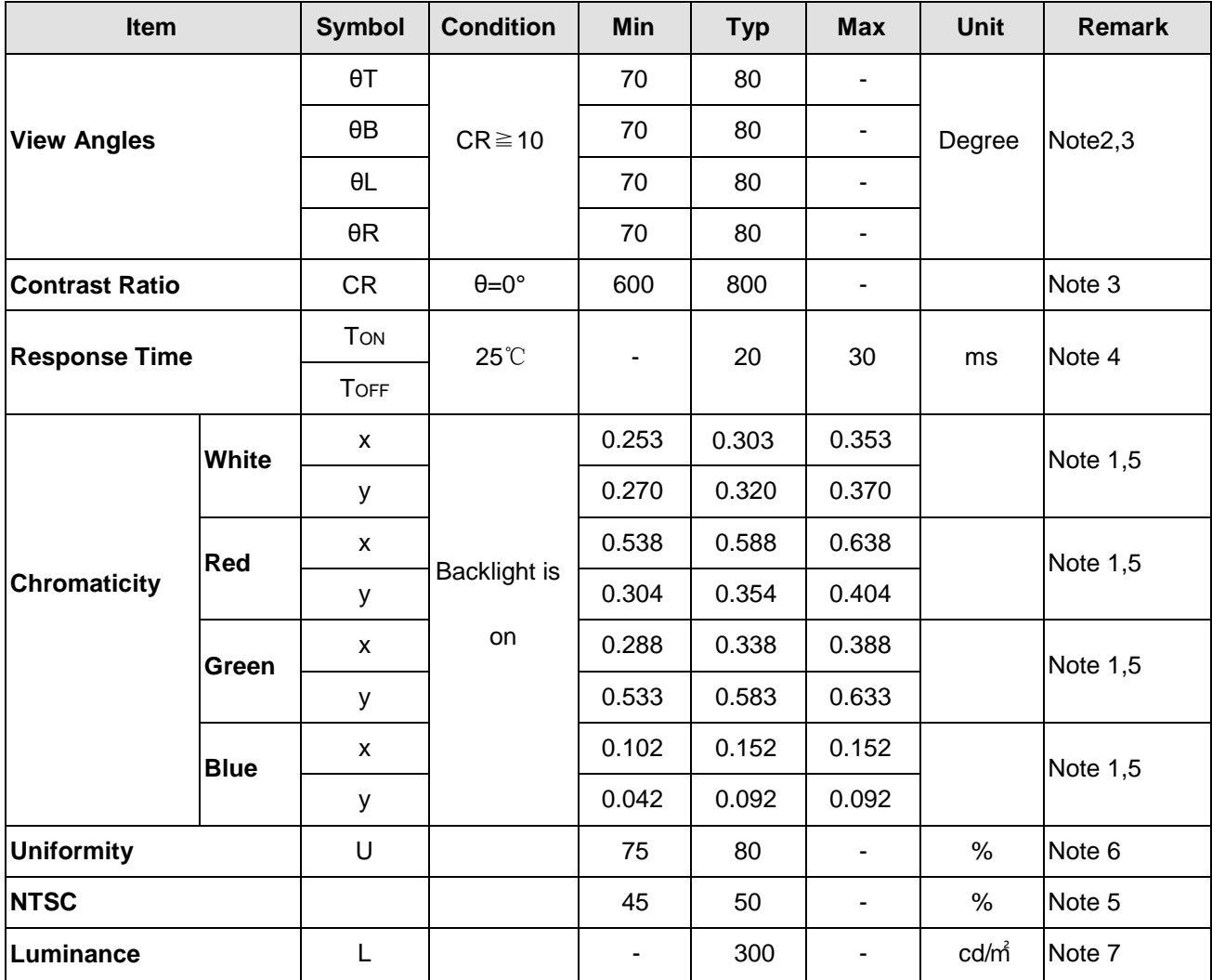

Test Conditions:

1. IF= 40 mA, and the ambient temperature is 25℃.

2. The test systems refer to Note 1 and Note 2.

Note 1: Definition of optical measurement system. The optical characteristics should be measured in dark room. After 5 Minutes operation, the optical properties are measured at the center point of the LCD screen. All input terminals LCD panel must be

ground when measuring the center area of the panel.

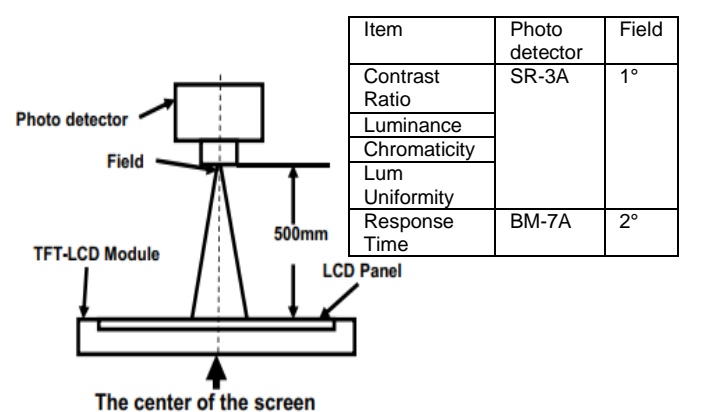

Note 3:Definition of contrast ratio Luminance measured When LCD is on the "White"

**Contrast** Ratio(CR)= state Luminance measured When LCD is on the "Black" state

"White state ": The state is that the LCD should drive by Vwhite. "Black state": The state is that the LCD should drive by Vblack. Vwhite: To be determined Vblack: To be determined.

Note 2: Definition of viewing angle range and measurement system.

viewing angle is measured at the center point of the LCD by CONOSCOPE(ergo-80)。

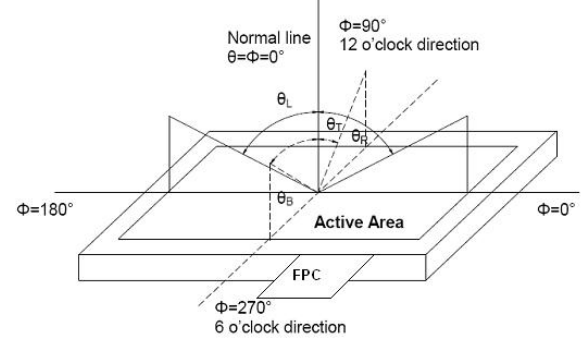

Note 4: Definition of Response time

The response time is defined as the LCD optical switching time interval between "White" state and "Black" state. Rise time (TON) is the time between photo detector output intensity changed from 90% to 10%. And fall time (TOFF) is the time between photo detector output intensity changed from 10% to 90%.

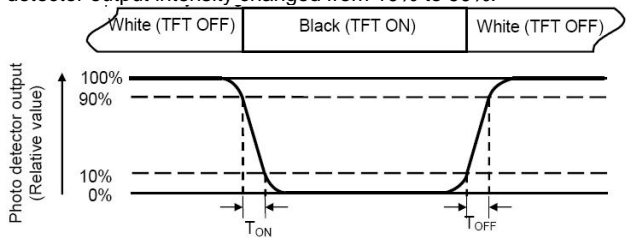

Note 6: Definition of Luminance Uniformity

Active area is divided into 9 measuring areas (Refer Fig. 2). Every measuring point is placed at the center of each measuring area. Luminance Uniformity (U) = Lmin/ Lmax

L-------Active area length W----- Active area width

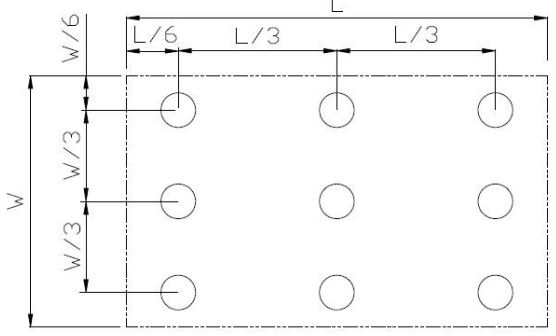

Lmax: The measured Maximum luminance of all measurement position.

Lmin: The measured Minimum luminance of all measurement position.

Note 5:

Definition of color chromaticity (CIE1931): Color coordinates measured at center point of LCD.

Definition of Luminance:

Measure the luminance of white state at center point.

#### <span id="page-9-0"></span>**6 LCD Module Design and Handling Precautions 6** 液晶显示模块设计和使用须知 Please ensure V0, VCOM is adjustable, to enable LCD module get the best contrast ratio under different temperatures, view angles and positions. - Normally display quality should be judged under the best contrast ratio within viewable area. Unexpected display pattern may com out under abnormal contrast ratio. Never operate the LCD module exceed the absolute maximum ratings. Never apply signal to the LCD module without power supply. Keep signal line as short as possible to reduce external noise interference. IC chip (e.g. TAB or COG) is sensitive to light. Strong light might cause malfunction. Light sealing structure casing is recommended. Make sure there is enough space (with cushion) between case and LCD panel, to prevent external force passed on to the panel; otherwise that may cause damage to the LCD and degrade its display result. Avoid showing a display pattern on screen for a long time (continuous ON segment). LCD module reliability may be reduced by temperature shock. When storing and operating LCD module, avoids exposure to direct sunlight, high humidity, high or low temperature. They may damage or degrade the LCD module. - Never leave LCD module in extreme condition (max./min storage/operate temperature) for more than 48hr. Recommend LCD module storage conditions is 0 C~40 C <80%RH. LCD module should be stored in the room without acid, alkali and harmful gas. Avoid dropping & violent shocking during transportation, and no excessive pressure press, moisture and sunlight. - LCD module can be easily damaged by static electricity. Please maintain an optimum anti-static working environment to protect the LCD module. (eg. ground the soldering irons properly) Be sure to ground the body when handling LCD module. Only hold LCD module by its sides. Never hold LCD module by applying force on the heat seal or TAB. When soldering, control the temperature and duration avoid damaging the backlight guide or diffuser which might degrade the display result such as uneven display. Never let LCD module contact with corrosive liquids, which might cause damage to the backlight guide or the electric circuit of LCD module. - Only clean LCD with a soft dry cloth, Isopropyl Alcohol or Ethyl Alcohol. Other solvents (e.g. water) may damage the LCD. Never add force to components of LCD module. It may cause invisible damage or degrade the module's reliability. When mounting LCD module, please make sure it is free from twisting, warping and bending. Do not add excessive force on surface of LCD, which may cause the display color change abnormally. LCD panel is made with glass. Any mechanical shock (e.g. dropping from high place) will damage the LCD module. - 请注意V0, VCOM 的设定, 以确保液晶显示模块在不同的使用温度下以及在不同的 视角和位置观察模块显示,均能达到最佳对比度,请务 必将应用电路上设置为对比度可调。 请注意液晶显示模块的显示品质判定是指在正常对比度 下以及视窗(V.A)范围内进行的,非正常对比度下液晶 可能会出现非预期的显示不良,应注意区分。 - 请勿在最大额定值以外使用液晶显示模块。 - 请勿在没有接通电源的条件下,给液晶显示模块输送信 号。 - 请尽可能缩短信号线的连接,以避免对液晶显示模块的 信号干扰。 集成电路因IC芯片(如TAB或COG)对紫外线极为敏感,强 光环境下可能会引起液晶显示模块功能失效,故应采用 不透光的外壳。 - 请在液晶显示模块与外壳之间保留足够的空间(可使用 衬垫),以缓冲外力对液晶显示模块的损坏或因受力不 均而产生的显示不匀等异常现象。 - 避免液晶显示屏在某一画面下长时间点亮,否则有出现 残影的风险;请通过软件每隔一段时间改变一次画面。 - 液晶显示模块的可靠性可能因温度冲击而降低。 - 请勿在阳光直射、高湿、高温或低温下储存和使用液晶 显示模块,这将造成液晶显示模块的损坏或失效。 - 请勿在极限环境(最大/最小存储/工作温度)下使用或放 置液晶显示模块超过48小时以上。 - 液晶显示模块建议存储条件为: 0 C~40 C <80%RH。 - 请勿让液晶显示模块存储于带有 酸性, 碱性, 有害气体环境之中。 - 在运输过程中, 请勿让液晶显示模块跌落与猛烈震动, 同时避免 异常挤压, 高湿度, 与阳光照射. - 液晶显示模块极易受静电损坏,请务必保证液晶显示模 块在防静电的工作环境中使用或保存。(如: 烙铁正确接地,等) 拿取液晶显示模块时需注意操作人员的接地情况。 请手持液晶显示模块的边沿取放模块,防止热压纸或TA B部位受力。 焊接液晶模块时,请注意控制烙铁的温度、焊接时间, 以免烫坏导光板或偏光片,导致显示不匀等不良现象发 生。 - 请勿使用洗板水等腐蚀性液体接触液晶模块,以免腐蚀 导光板或模块电路。

<span id="page-10-0"></span>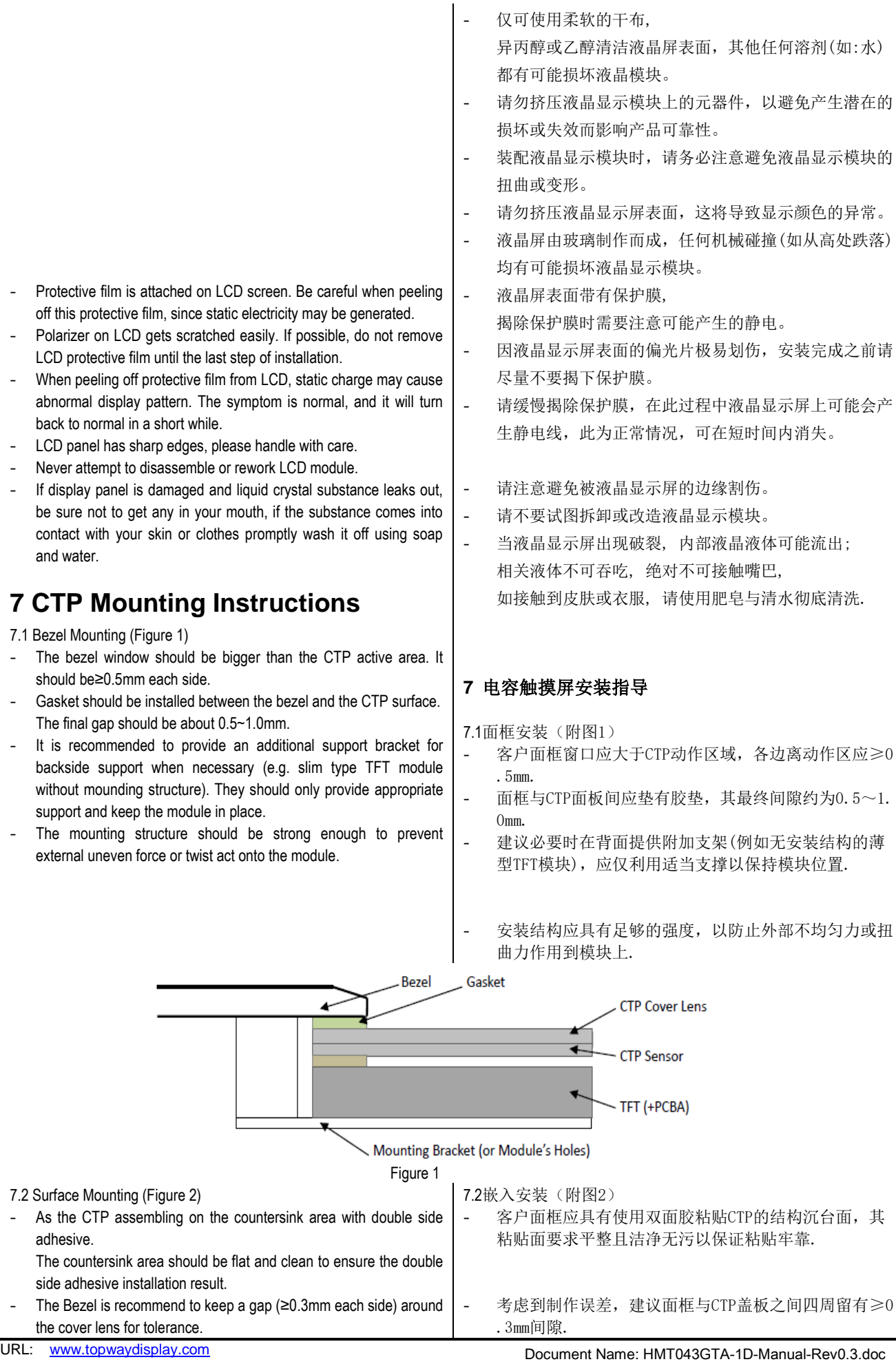

<span id="page-11-0"></span>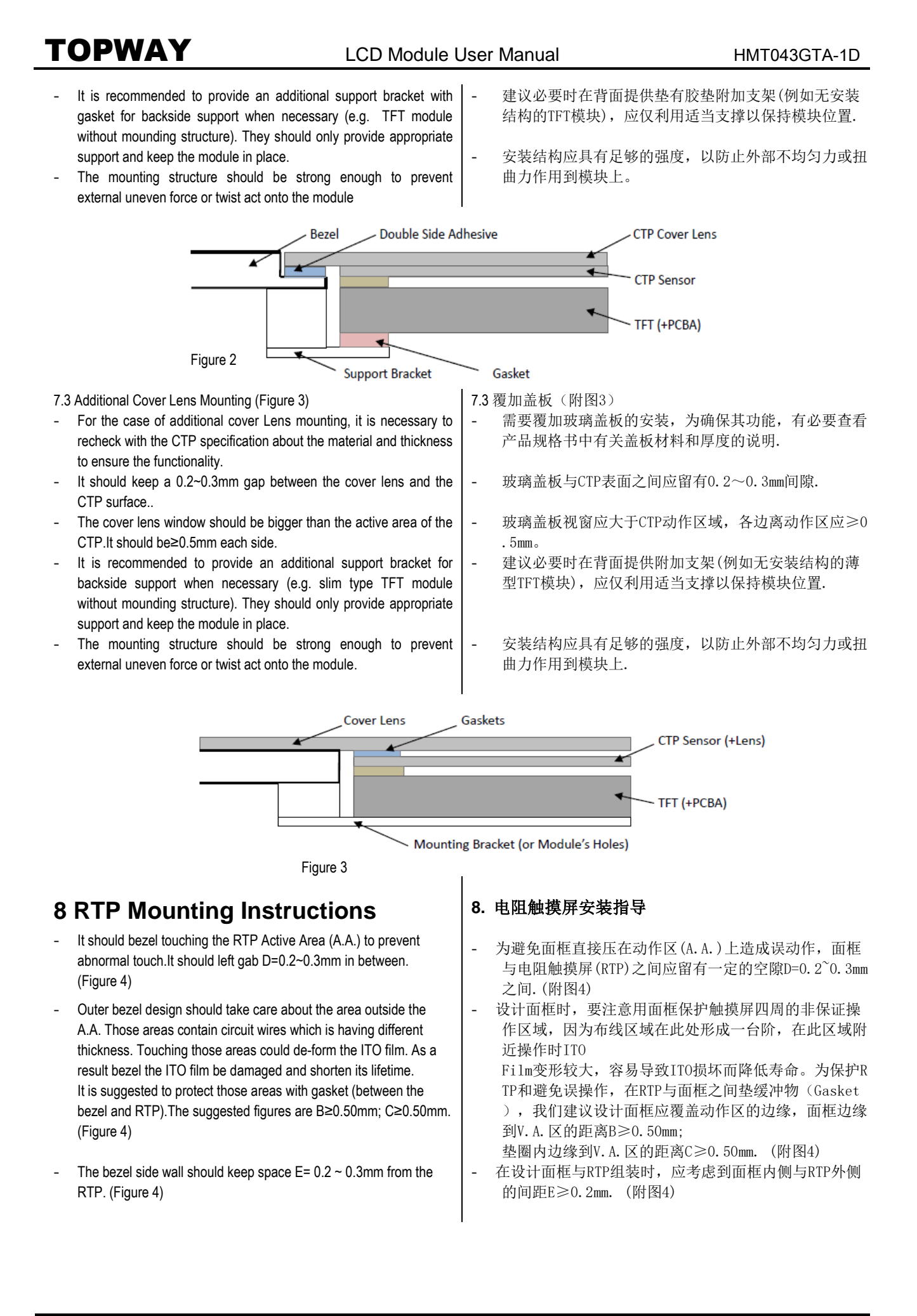

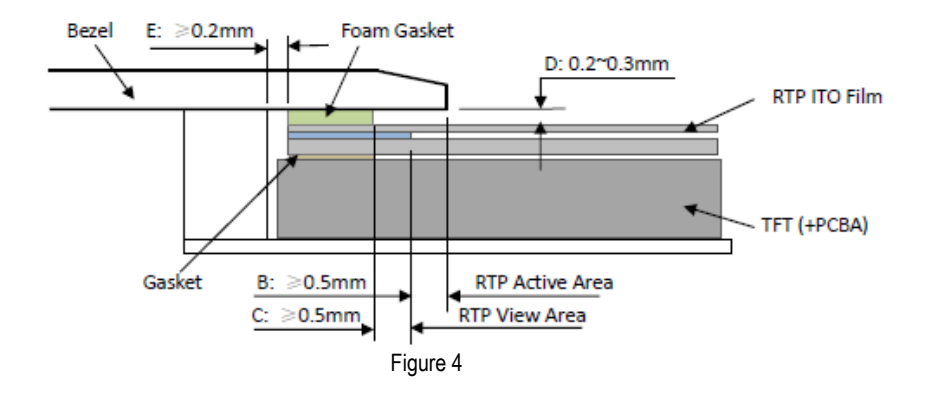

<span id="page-12-0"></span>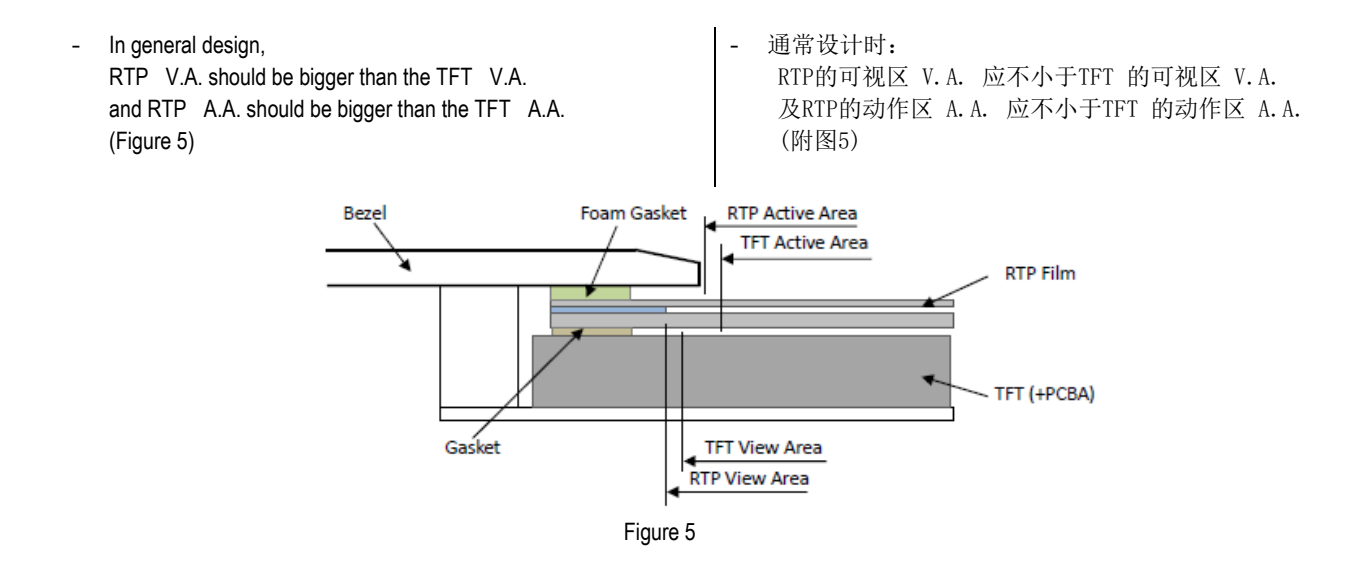

### **Warranty**

This product has been manufactured to our company's specifications as a part for use in your company's general electronic products. It is guaranteed to perform according to delivery specifications. For any other use apart from general electronic equipment, we cannot take responsibility if the product is used in medical devices, nuclear power control equipment, aerospace equipment, fire and security systems, or any other applications in which there is a direct risk to human life and where extremely high levels of reliability are required. If the product is to be used in any of the above applications, we will need to enter into a separate product liability agreement.

- We cannot accept responsibility for any defect, which may arise form additional manufacturing of the product (including disassembly and reassembly), after product delivery.
- We cannot accept responsibility for any defect, which may arise after the application of strong external force to the product.
- We cannot accept responsibility for any defect, which may arise due to the application of static electricity after the product has passed our company's acceptance inspection procedures.
- When the product is in CCFL models, CCFL service life and brightness will vary according to the performance of the inverter used, leaks, etc. We cannot accept responsibility for product performance, reliability, or defect, which may arise.
- We cannot accept responsibility for intellectual property of a third part, which may arise through the application of our product to our assembly with exception to those issues relating directly to the structure or method of manufacturing of our product.

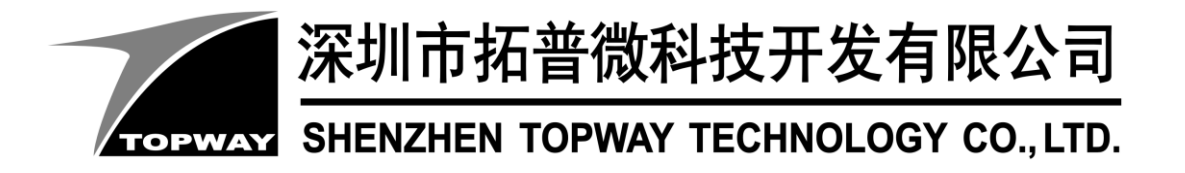

# **SMART LCD Command V6.12 Manual**

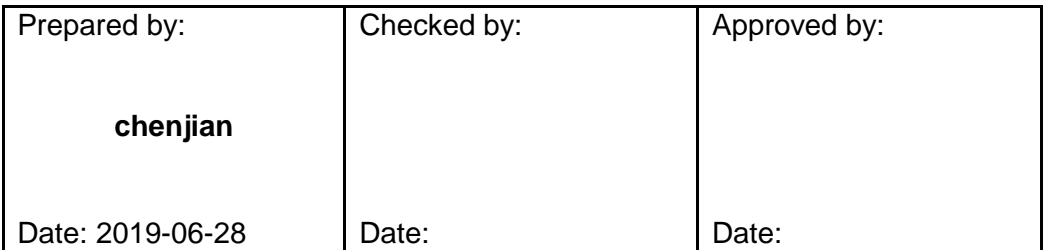

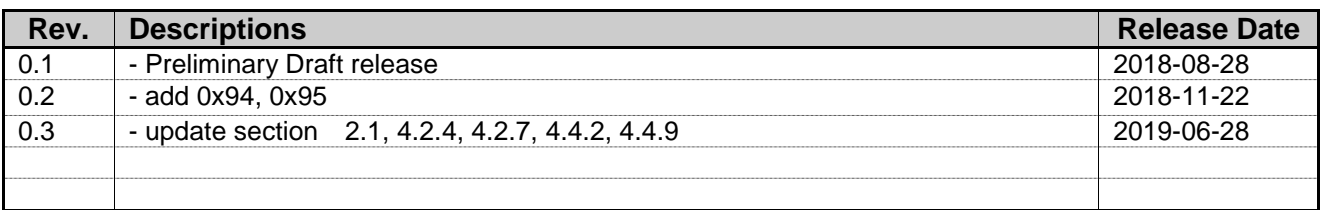

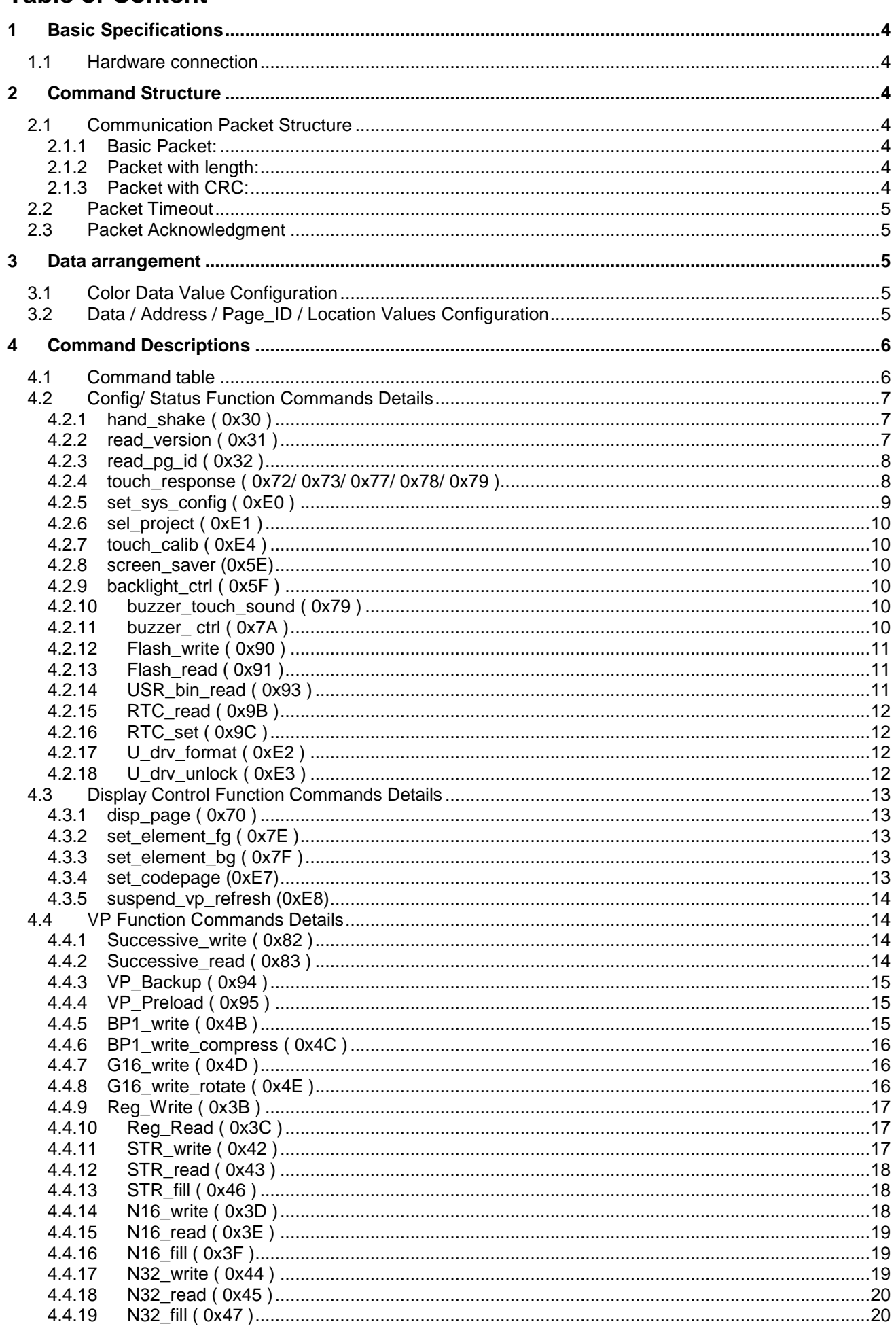

# **TOPWAY**

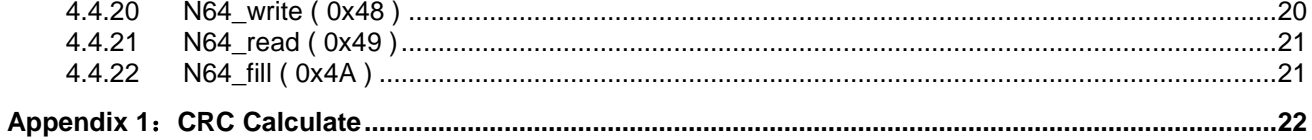

# <span id="page-17-0"></span>**1 Basic Specifications**

TOPWAY Smart LCD serial command is for real-time control and access. Host machine get the data which input through the Smart LCD interface or provide the data for display.

#### <span id="page-17-1"></span>**1.1 Hardware connection**

Smart LCD serial UART interface are mainly base on RS232-C standard, by default, config as 8N1 115200bps.

# <span id="page-17-2"></span>**2 Command Structure**

### <span id="page-17-3"></span>**2.1 Communication Packet Structure**

TOPWAY SmartLCD offer 3 kinds of Communication Packet Structure, which can be defined in editor project setting.

#### <span id="page-17-4"></span>**2.1.1 Basic Packet:**

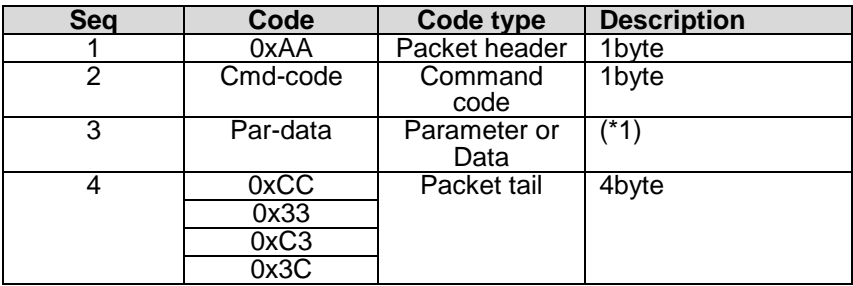

#### <span id="page-17-5"></span>**2.1.2 Packet with length:**

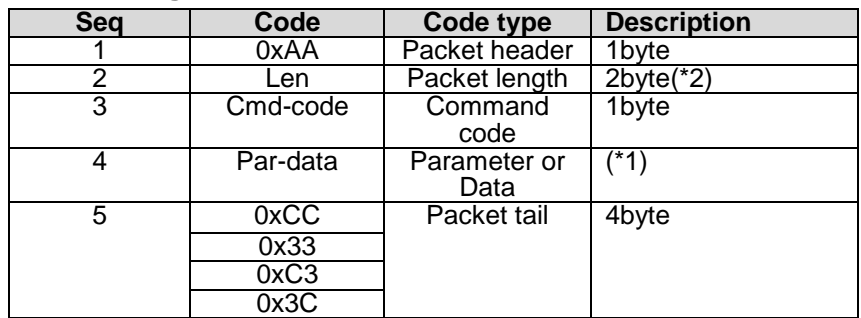

#### <span id="page-17-6"></span>**2.1.3 Packet with CRC:**

![](_page_17_Picture_347.jpeg)

Note.

\*1. Unless otherwise specified,

all the multi-byte values, data, address' byte sequence are MSB first, LSB last.

\*2. Packet length: from Seq3 to the end. (no. of byte)

\*3. CRC Polynomial: x16+x15+x2+1, Calculate the CRC value from Seq3 to Seq5.Please refer to appendix 1.

### <span id="page-18-0"></span>**2.2 Packet Timeout**

TOPWAY SmartLCD support Timeout setting, which can be defined in editor project setting. Timeout options: None, 1s, 2s, 3s, 5s, 10s, 20s. If timeout, The incomplete Packet will be discarded.

#### <span id="page-18-1"></span>**2.3 Packet Acknowledgment**

Packet Acknowledgment is two byte in ASCII (module  $\rightarrow$  host):

![](_page_18_Picture_328.jpeg)

*15B* Note.

\*1. Packet Acknowledgement response to a valid packet only.

# <span id="page-18-2"></span>**3 Data arrangement**

#### <span id="page-18-3"></span>**3.1 Color Data Value Configuration**

16 bit Color value

![](_page_18_Picture_329.jpeg)

#### <span id="page-18-4"></span>**3.2 Data / Address / Page\_ID / Location Values Configuration**

64bit value

![](_page_18_Picture_330.jpeg)

32bit value

![](_page_18_Picture_331.jpeg)

#### 16bit value

![](_page_18_Picture_332.jpeg)

# <span id="page-19-0"></span>**4 Command Descriptions**

# <span id="page-19-1"></span>**4.1 Command table**

![](_page_19_Picture_476.jpeg)

#### <span id="page-20-0"></span>**4.2 Config/ Status Function Commands Details**

#### <span id="page-20-1"></span>**4.2.1 hand\_shake ( 0x30 )**

![](_page_20_Picture_481.jpeg)

Note. \*1. Command should be transferred in communication packet structure (see Communication Packet Structure Section for details)

#### **Response code:**

![](_page_20_Picture_482.jpeg)

Note. \*1. The Response code with communication packet format (see Communication Packet Structure Section for details)

#### <span id="page-20-2"></span>**4.2.2 read\_version ( 0x31 )**

![](_page_20_Picture_483.jpeg)

\*1. Command should be transferred in communication packet structure (see Communication Packet Structure Section for details)

#### **Response code:**

![](_page_20_Picture_484.jpeg)

Note.

\*1. The Response code with communication packet format (see Communication Packet Structure Section for details)

#### <span id="page-21-0"></span>**4.2.3 read\_pg\_id ( 0x32 )**

![](_page_21_Picture_563.jpeg)

\*1. Command should be transferred in communication packet structure (see Communication Packet Structure Section for details)

#### **Response code:**

![](_page_21_Picture_564.jpeg)

Note.

\*1. The Response code with communication packet format (see Communication Packet Structure Section for details)

#### <span id="page-21-1"></span>**4.2.4 touch\_response ( 0x72/ 0x73/ 0x77/ 0x78/ 0x79 )**

![](_page_21_Picture_565.jpeg)

#### **Touch Release Coordinate Response code (0x72):**

![](_page_21_Picture_566.jpeg)

Note.

\*1. The Response code with communication packet format (see Communication Packet Structure Section for details)

#### **Touch Down Coordinate Response code ( 0x73 ):**

![](_page_21_Picture_567.jpeg)

Note.

\*1. The Response code with communication packet format (see Communication Packet Structure Section for details)

![](_page_21_Picture_568.jpeg)

# **Touch Key ID Response code ( 0x78 ):**

\*1. The Response code with communication packet format (see Communication Packet Structure Section for details)

#### **Touch Key ID Response code ( 0x79 ):**

![](_page_22_Picture_564.jpeg)

Note. \*1. The Response code with communication packet format (see Communication Packet Structure Section for details)

#### **Touch Key VP\_ADD+VP\_Value Response code ( 0x77 ):**

![](_page_22_Picture_565.jpeg)

Note.

\*1. The Response code with communication packet format (see Communication Packet Structure Section for details)

#### <span id="page-22-0"></span>**4.2.5 set\_sys\_config ( 0xE0 )**

![](_page_22_Picture_566.jpeg)

Note.

\*1. Command should be transferred in communication packet structure (see Communication Packet Structure Section for details) \*2. Touch panel configuration:

![](_page_22_Picture_567.jpeg)

\*3. see set\_touch section for response code

### <span id="page-23-0"></span>**4.2.6 sel\_project ( 0xE1 )**

![](_page_23_Picture_426.jpeg)

\*1. Command should be transferred in communication packet structure (see Communication Packet Structure Section for details)

#### <span id="page-23-1"></span>**4.2.7 touch\_calib ( 0xE4 )**

![](_page_23_Picture_427.jpeg)

Note.

\*1. Command should be transferred in communication packet structure (see Communication Packet Structure Section for details) \*2. Keep pressing the top right corner of touch panel during power on, could also trigger the touch\_calib function (only for RTP)

#### <span id="page-23-2"></span>**4.2.8 screen\_saver (0x5E)**

![](_page_23_Picture_428.jpeg)

\*1. Command should be transferred in communication packet structure (see Communication Packet Structure Section for details) \*2. default value defined by TML graphic editor configuration

#### <span id="page-23-3"></span>**4.2.9 backlight\_ctrl ( 0x5F )**

![](_page_23_Picture_429.jpeg)

Note.

\*1. Command should be transferred in communication packet structure (see Communication Packet Structure Section for details) \*2. default value defined by TML graphic editor configuration

#### <span id="page-23-4"></span>**4.2.10 buzzer\_touch\_sound ( 0x79 )**

![](_page_23_Picture_430.jpeg)

Note.

\*1. Command should be transferred in communication packet structure (see Communication Packet Structure Section for details) \*2. default value defined by TML graphic editor configuration

#### <span id="page-23-5"></span>**4.2.11 buzzer\_ ctrl ( 0x7A )**

![](_page_23_Picture_431.jpeg)

1. The buzzer sound time is  $(T1 + T2)^*100$ ms

# <span id="page-24-0"></span>**4.2.12 Flash\_write ( 0x90 )**

![](_page_24_Picture_494.jpeg)

<span id="page-24-1"></span>\*1. Command should be transferred in communication packet structure (see Communication Packet Structure Section for details)

#### **4.2.13 Flash\_read ( 0x91 )**

![](_page_24_Picture_495.jpeg)

Note. \*1. Command should be transferred in communication packet structure (see Communication Packet Structure Section for details)

#### **Response code:**

![](_page_24_Picture_496.jpeg)

Note. \*1. The Response code with communication packet format (see Communication Packet Structure Section for details)

#### <span id="page-24-2"></span>**4.2.14 USR\_bin\_read ( 0x93 )**

![](_page_24_Picture_497.jpeg)

Note. \*1. Command should be transferred in communication packet structure (see Communication Packet Structure Section for details)

#### **Response code:**

![](_page_24_Picture_498.jpeg)

Note. \*1. The Response code with communication packet format (see Communication Packet Structure Section for details)

# <span id="page-25-0"></span>**4.2.15 RTC\_read ( 0x9B )**

![](_page_25_Picture_439.jpeg)

#### **Response code:**

![](_page_25_Picture_440.jpeg)

Note. \*1. The Response code with communication packet format (see Communication Packet Structure Section for details)

#### <span id="page-25-1"></span>**4.2.16 RTC\_set ( 0x9C )**

![](_page_25_Picture_441.jpeg)

<span id="page-25-2"></span>\*1. Command should be transferred in communication packet structure (see Communication Packet Structure Section for details)

#### **4.2.17 U\_drv\_format ( 0xE2 )**

![](_page_25_Picture_442.jpeg)

<span id="page-25-3"></span>\*1. Command should be transferred in communication packet structure (see Communication Packet Structure Section for details)

#### **4.2.18 U\_drv\_unlock ( 0xE3 )**

![](_page_25_Picture_443.jpeg)

\*1. Command should be transferred in communication packet structure (see Communication Packet Structure Section for details)

#### <span id="page-26-0"></span>**4.3 Display Control Function Commands Details**

#### <span id="page-26-1"></span>**4.3.1 disp\_page ( 0x70 )**

![](_page_26_Picture_547.jpeg)

Note.

\*1. Command should be transferred in communication packet structure (see Communication Packet Structure Section for details)

#### <span id="page-26-2"></span>**4.3.2 set\_element\_fg ( 0x7E )**

![](_page_26_Picture_548.jpeg)

<span id="page-26-3"></span>\*1. Command should be transferred in communication packet structure (see Communication Packet Structure Section for details)

#### **4.3.3 set\_element\_bg ( 0x7F )**

![](_page_26_Picture_549.jpeg)

Note.

<span id="page-26-4"></span>\*1. Command should be transferred in communication packet structure (see Communication Packet Structure Section for details)

#### **4.3.4 set\_codepage (0xE7)**

![](_page_26_Picture_550.jpeg)

\*1. Country and CodePage table

![](_page_26_Picture_551.jpeg)

#### <span id="page-27-0"></span>**4.3.5 suspend\_vp\_refresh (0xE8)**

![](_page_27_Picture_571.jpeg)

Note.

<span id="page-27-1"></span>\*1. Command should be transferred in communication packet structure (see Communication Packet Structure Section for details)

#### **4.4 VP Function Commands Details**

#### <span id="page-27-2"></span>**4.4.1 Successive\_write ( 0x82 )**

![](_page_27_Picture_572.jpeg)

Note.

<span id="page-27-3"></span>\*1. Command should be transferred in communication packet structure (see Communication Packet Structure Section for details)

#### **4.4.2 Successive\_read ( 0x83 )**

![](_page_27_Picture_573.jpeg)

Note.

\*1. Command should be transferred in communication packet structure (see Communication Packet Structure Section for details)

#### **Response code:**

![](_page_27_Picture_574.jpeg)

Note. \*1. The Response code with communication packet format (see Communication Packet Structure Section for details)

#### <span id="page-28-0"></span>**4.4.3 VP\_Backup ( 0x94 )**

![](_page_28_Picture_467.jpeg)

Note. \*1. Command should be transferred in communication packet structure (see Communication Packet Structure Section for details) \*2. Random data may be restore, before the first time VP backup operation.

#### <span id="page-28-1"></span>**4.4.4 VP\_Preload ( 0x95 )**

![](_page_28_Picture_468.jpeg)

Note.

\*1. Command should be transferred in communication packet structure (see Communication Packet Structure Section for details) \*2. If usr.bin read invalid, VP may not be update correctly.

#### <span id="page-28-2"></span>**4.4.5 BP1\_write ( 0x4B )**

![](_page_28_Picture_469.jpeg)

Note.

\*1. Command should be transferred in communication packet structure (see Communication Packet Structure Section for details)

\*2. After the above command issued, it follow with the raw data byte with out communication packet structure.

\*3. over all command flow

![](_page_28_Picture_470.jpeg)

#### <span id="page-29-0"></span>**4.4.6 BP1\_write\_compress ( 0x4C )**

![](_page_29_Picture_416.jpeg)

Note.

\*1. Command should be transferred in communication packet structure (see Communication Packet Structure Section for details) \*2. After the above command issued, it follow with the compressed data byte with out communication packet structure.

\*3. over all command flow

![](_page_29_Picture_417.jpeg)

#### <span id="page-29-1"></span>**4.4.7 G16\_write ( 0x4D )**

![](_page_29_Picture_418.jpeg)

Note.

\*1. Command should be transferred in communication packet structure (see Communication Packet Structure Section for details)

\*2. Array-size = no. of 16bit values

\*3. Array-size suggest to be same at the size value defined in TML editor

#### <span id="page-29-2"></span>**4.4.8 G16\_write\_rotate ( 0x4E )**

![](_page_29_Picture_419.jpeg)

\*1. Command should be transferred in communication packet structure (see Communication Packet Structure Section for details)

\*2. Array-size = no. of 16bit values

\*3. Array-size suggest to be same at the value defined in TML editor

# <span id="page-30-0"></span>**4.4.9 Reg\_Write ( 0x3B )**

![](_page_30_Picture_434.jpeg)

Note. \*1. Command should be transferred in communication packet structure (see Communication Packet Structure Section for details)

#### <span id="page-30-1"></span>**4.4.10 Reg\_Read ( 0x3C )**

![](_page_30_Picture_435.jpeg)

Note. \*1. Command should be transferred in communication packet structure (see Communication Packet Structure Section for details)

#### **Response code:**

![](_page_30_Picture_436.jpeg)

Note.

\*1. The Response code with communication packet format (see Communication Packet Structure Section for details)

\*2. When Timer reach the 0x00000000 or 0x7FFFFFFF, a notification will be provided a 0x77 response code with the corresponding Timer Address and Value.(See touch\_response(0x77)for details)

#### <span id="page-30-2"></span>**4.4.11 STR\_write ( 0x42 )**

![](_page_30_Picture_437.jpeg)

\*1. Command should be transferred in communication packet structure (see Communication Packet Structure Section for details)

#### <span id="page-31-0"></span>**4.4.12 STR\_read ( 0x43 )**

![](_page_31_Picture_406.jpeg)

Note. \*1. Command should be transferred in communication packet structure (see Communication Packet Structure Section for details)

#### **Response code:**

![](_page_31_Picture_407.jpeg)

Note.

<span id="page-31-1"></span>\*1. The Response code with communication packet format (see Communication Packet Structure Section for details)

#### **4.4.13 STR\_fill ( 0x46 )**

![](_page_31_Picture_408.jpeg)

Note.

\*1. Command should be transferred in communication packet structure (see Communication Packet Structure Section for details)

#### <span id="page-31-2"></span>**4.4.14 N16\_write ( 0x3D )**

![](_page_31_Picture_409.jpeg)

Note. \*1. Command should be transferred in communication packet structure (see Communication Packet Structure Section for details)

#### <span id="page-32-0"></span>**4.4.15 N16\_read ( 0x3E )**

![](_page_32_Picture_405.jpeg)

Note. \*1. Command should be transferred in communication packet structure (see Communication Packet Structure Section for details

#### **Response code:**

![](_page_32_Picture_406.jpeg)

Note. \*1. The Response code with communication packet format (see Communication Packet Structure Section for details)

#### <span id="page-32-1"></span>**4.4.16 N16\_fill ( 0x3F )**

![](_page_32_Picture_407.jpeg)

Note.

\*1. Command should be transferred in communication packet structure (see Communication Packet Structure Section for details)

#### <span id="page-32-2"></span>**4.4.17 N32\_write ( 0x44 )**

![](_page_32_Picture_408.jpeg)

Note. \*1. Command should be transferred in communication packet structure (see Communication Packet Structure Section for details)

#### <span id="page-33-0"></span>**4.4.18 N32\_read ( 0x45 )**

![](_page_33_Picture_433.jpeg)

Note. \*1. Command should be transferred in communication packet structure (see Communication Packet Structure Section for details

#### **Response code:**

![](_page_33_Picture_434.jpeg)

Note.

<span id="page-33-1"></span>\*1. The Response code with communication packet format (see Communication Packet Structure Section for details)

#### **4.4.19 N32\_fill ( 0x47 )**

![](_page_33_Picture_435.jpeg)

<span id="page-33-2"></span>\*1. Command should be transferred in communication packet structure (see Communication Packet Structure Section for details)

#### **4.4.20 N64\_write ( 0x48 )**

![](_page_33_Picture_436.jpeg)

Note. \*1. Command should be transferred in communication packet structure (see Communication Packet Structure Section for details)

#### <span id="page-34-0"></span>**4.4.21 N64\_read ( 0x49 )**

![](_page_34_Picture_348.jpeg)

Note. \*1. Command should be transferred in communication packet structure (see Communication Packet Structure Section for details

#### **Response code:**

![](_page_34_Picture_349.jpeg)

Note.

<span id="page-34-1"></span>\*1. The Response code with communication packet format (see Communication Packet Structure Section for details)

#### **4.4.22 N64\_fill ( 0x4A )**

![](_page_34_Picture_350.jpeg)

Note.

\*1. Command should be transferred in communication packet structure (see Communication Packet Structure Section for details)

# <span id="page-35-0"></span>**Appendix 1**:**CRC Calculate**

uint16 t const  $CRC16[256]=$ {  $/* 16: 8005$  reflected \*/

0x0000,0xc0c1,0xc181,0x0140,0xc301,0x03c0,0x0280,0xc241,0xc601,0x06c0,0x0780,0xc741,0x0500,0xc5c1,0xc 481,0x0440,

0xcc01,0x0cc0,0x0d80,0xcd41,0x0f00,0xcfc1,0xce81,0x0e40,0x0a00,0xcac1,0xcb81,0x0b40,0xc901,0x09c0,0x0 880,0xc841,

0xd801,0x18c0,0x1980,0xd941,0x1b00,0xdbc1,0xda81,0x1a40,0x1e00,0xdec1,0xdf81,0x1f40,0xdd01,0x1dc0,0x1 c80,0xdc41,

0x1400,0xd4c1,0xd581,0x1540,0xd701,0x17c0,0x1680,0xd641,0xd201,0x12c0,0x1380,0xd341,0x1100,0xd1c1,0xd 081,0x1040,

0xf001,0x30c0,0x3180,0xf141,0x3300,0xf3c1,0xf281,0x3240,0x3600,0xf6c1,0xf781,0x3740,0xf501,0x35c0,0x3 480,0xf441,

0x3c00,0xfcc1,0xfd81,0x3d40,0xff01,0x3fc0,0x3e80,0xfe41,0xfa01,0x3ac0,0x3b80,0xfb41,0x3900,0xf9c1,0xf 881,0x3840,

0x2800,0xe8c1,0xe981,0x2940,0xeb01,0x2bc0,0x2a80,0xea41,0xee01,0x2ec0,0x2f80,0xef41,0x2d00,0xedc1,0xe c81,0x2c40,

0xe401,0x24c0,0x2580,0xe541,0x2700,0xe7c1,0xe681,0x2640,0x2200,0xe2c1,0xe381,0x2340,0xe101,0x21c0,0x2 080,0xe041,

0xa001,0x60c0,0x6180,0xa141,0x6300,0xa3c1,0xa281,0x6240,0x6600,0xa6c1,0xa781,0x6740,0xa501,0x65c0,0x6 480,0xa441,

0x6c00,0xacc1,0xad81,0x6d40,0xaf01,0x6fc0,0x6e80,0xae41,0xaa01,0x6ac0,0x6b80,0xab41,0x6900,0xa9c1,0xa 881,0x6840,

0x7800,0xb8c1,0xb981,0x7940,0xbb01,0x7bc0,0x7a80,0xba41,0xbe01,0x7ec0,0x7f80,0xbf41,0x7d00,0xbdc1,0xb c81,0x7c40,

0xb401,0x74c0,0x7580,0xb541,0x7700,0xb7c1,0xb681,0x7640,0x7200,0xb2c1,0xb381,0x7340,0xb101,0x71c0,0x7 080,0xb041,

0x5000,0x90c1,0x9181,0x5140,0x9301,0x53c0,0x5280,0x9241,0x9601,0x56c0,0x5780,0x9741,0x5500,0x95c1,0x9 481,0x5440,

0x9c01,0x5cc0,0x5d80,0x9d41,0x5f00,0x9fc1,0x9e81,0x5e40,0x5a00,0x9ac1,0x9b81,0x5b40,0x9901,0x59c0,0x5 880,0x9841,

0x8801,0x48c0,0x4980,0x8941,0x4b00,0x8bc1,0x8a81,0x4a40,0x4e00,0x8ec1,0x8f81,0x4f40,0x8d01,0x4dc0,0x4 c80,0x8c41,

0x4400,0x84c1,0x8581,0x4540,0x8701,0x47c0,0x4680,0x8641,0x8201,0x42c0,0x4380,0x8341,0x4100,0x81c1,0x8 081,0x4040, };

```
static __ inline uint16 t rshiftu16(uint16 t value, int nb)
{ 
 return (uint16 t)((value >> nb) & ~((( uint16 t) 0x8000) >> (nb-1)));
} 
uint16 t crc16 calc(unsigned char *q, int len)
{
 uint16 t crc = 0xffff;while (len-- > 0)crc=(rshiftu16(crc,8) \land CRC16[(crc \land *q++) & 0xff]);
  return crc;
```
}

![](_page_36_Figure_0.jpeg)

![](_page_36_Picture_66.jpeg)

![](_page_36_Picture_67.jpeg)

![](_page_36_Picture_68.jpeg)

![](_page_36_Figure_4.jpeg)